## **MOOVIT** 49 bus time schedule & line map

R 49 Loop Route **49 Loop** Route

The 49 bus line Loop Route has one route. For regular weekdays, their operation hours are: (1) Loop Route: 7:10 AM - 6:43 PM Use the Moovit App to find the closest 49 bus station near you and find out when is the next 49 bus arriving.

## **Direction: Loop Route**

8 stops [VIEW LINE SCHEDULE](https://moovitapp.com/lubbock__tx-6075/lines/49/106384165/6556426/en?ref=2&poiType=line&customerId=4908&af_sub8=%2Findex%2Fen%2Fline-pdf-Lubbock__TX-6075-1788088-106384165&utm_source=line_pdf&utm_medium=organic&utm_term=Loop%20Route)

Flint Ave & 25th St.

Flint Ave & 27th St.

Flint Ave & 32nd St.

Boston Ave & 32nd St.

26th St. & Boston Ave

Boston Ave & 20th St.

Texas Tech University Library

Flint Ave & 25th St.

**49 bus Time Schedule**

Loop Route Route Timetable:

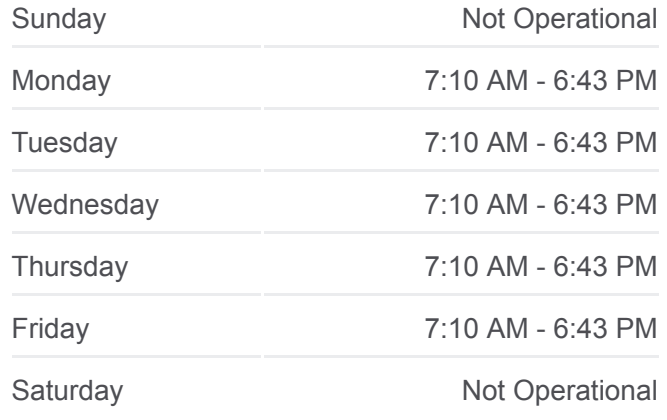

**49 bus Info Direction:** Loop Route **Stops:** 8 **Trip Duration:** 18 min **Line Summary:**

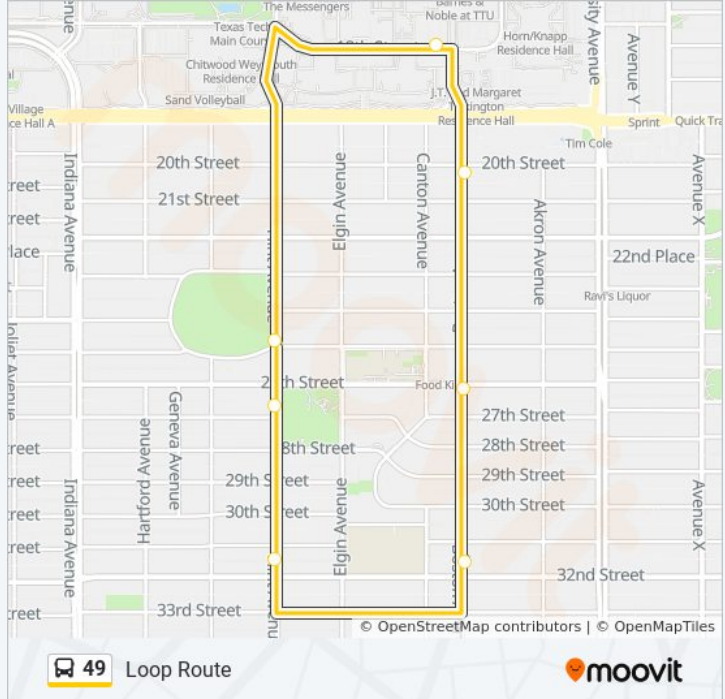

49 bus time schedules and route maps are available in an offline PDF at moovitapp.com. Use the [Moovit App](https://moovitapp.com/lubbock__tx-6075/lines/49/106384165/6556426/en?ref=2&poiType=line&customerId=4908&af_sub8=%2Findex%2Fen%2Fline-pdf-Lubbock__TX-6075-1788088-106384165&utm_source=line_pdf&utm_medium=organic&utm_term=Loop%20Route) to see live bus times, train schedule or subway schedule, and step-by-step directions for all public transit in Lubbock, TX.

[About Moovit](https://moovit.com/about-us/?utm_source=line_pdf&utm_medium=organic&utm_term=Loop%20Route) · [MaaS Solutions](https://moovit.com/maas-solutions/?utm_source=line_pdf&utm_medium=organic&utm_term=Loop%20Route) · [Supported Countries](https://moovitapp.com/index/en/public_transit-countries?utm_source=line_pdf&utm_medium=organic&utm_term=Loop%20Route) · [Mooviter Community](https://editor.moovitapp.com/web/community?campaign=line_pdf&utm_source=line_pdf&utm_medium=organic&utm_term=Loop%20Route&lang=en)

© 2024 Moovit - All Rights Reserved

**Check Live Arrival Times**

Web App Commission the Coogle Play